## IReasoning MIB Browser Enterprise Crack Download [Updated] 2022

# **Download**

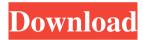

#### **IReasoning MIB Browser Enterprise Serial Number Full Torrent**

iReasoning MIB Browser Enterprise Crack For Windows is a utility for the management of SNMP MIBs. Using this tool, users can view, search and edit MIBs, create and edit new MIBs, and look for MIB groups. It can also be used as a reference to the MIB Specification and RFCs. Microsoft Windows 10 October 2018 Update P. V. Sharma - 08-09-2018 Update manager shows Upcoming and alert updates I am using Windows 7 Home Premium, and I tried the update manager to get the update of Windows 10 October 2018, but it was not showing any update even after a week. It was showing this message:- 'No updates available'. I tried to upgrade from windows 8.1 to Windows 10. The update manager showing Upcoming and alert updates but it was not asking me to perform the update for Windows 10. Nhumm - 08-09-2018 Cannot find a reason I have a PC with windows 10. After visiting some site(s) on that PC, the application errors have happened. I have tried to update the windows by using the 'update and rollback' function of windows. I could not find any reason for the errors. I have uninstalled the previous version of windows and installed the latest one. But again the same problem occured. I have tried to check the 'update and rollback' function on windows to see if the problem has been solved. But, it's not. Teja - 08-09-2018 Update has not been completed I have changed my mobile and also updated my laptop with Windows 10. But when i go to the windows update the software says that the update has not been completed, so i can't go further. how to overcome this problem? Bestgarza - 08-09-2018 "Windows Update Error 0x8007" One day my Windows 10 PC automatically updated itself to Windows 10 version 1809. After that, I am unable to open the Windows Update window. I tried restarting my PC, I even tried removing my PC from the network. Nothing worked. It just keeps showing this message: "Windows Update Error 0x8007". I even tried reinstalling Windows 10 version 1809 but nothing changed. I even tried to do a factory reset but still the same. I tried downloading the ISO file of Windows 10 version 1809

IReasoning MIB Browser Enterprise Crack + With Full Keygen Download

The tool's user interface is made with a tabbed interface with an organized layout for MIB management. The Simple Network Management Protocol (SNMP) MIBs can be explored from the left side pane and when selecting an element from that area, its description will be shown right under the tree-like browser. From the Tools menu, users will be able to create and manage watches, compare devices, or send basic commands like traceroute or ping. To date, the application is entirely compatible with Microsoft Windows and Mac OS X operating systems. SEND MESSAGE Description: Users can send messages to SNMPenabled devices by utilizing the form-based interface. Synchronize across devices A complete package with a large feature list, iReasoning MIB Browser Enterprise is definitely a worthwhile software solution for those who have to deal with MIB management on a day-to-day basis. Whether you work for a company or as a freelancer, success will depend on how you manage your time and handle the work you are being assigned to do. Managing time efficiently should be a priority and the simplest way to achieve this goal is by scheduling tasks and appointments. If you are new to scheduling, here are some tips you might need to know. 1. Plan Ahead Before you set a schedule for your day, try to think about all the activities you need to do and the order in which you need to complete them. Of course, you will want to prioritize different tasks, but it can be useful to set some guidelines for yourself so you don't forget anything. For instance, if you have to make some phone calls, you need to make sure you pick up the phone first, so you have time to deal with the incoming calls. It will be easier to get organized if you plan ahead of time, so you don't end up scrambling at the last minute. 2. Be Flexible Even if you have a schedule, you can still work effectively. If you have a job that requires you to be in front of your computer a lot, it is important to find a way to make this time work for you. For instance, if you need to communicate with clients or have meetings, you might want to find a way to make that easier. For instance, you could make yourself available by using Google calendar. It allows you to send messages, make appointments, and send reminders about scheduled meetings and tasks. The best part of this is that you 77a5ca646e

2/4

#### **IReasoning MIB Browser Enterprise Download 2022 [New]**

iReasoning MIB Browser Enterprise is a utility that can be used for browsing, viewing and displaying MIB modules available on a LAN or WAN. It provides a Tabbed Interface that organizes navigation in an easy-touse manner. The interface features a tree-like structure that displays all the MIBs and their constituent objects on the current tab. View and delete MIBs, as well as view and search all objects in a MIB. The iReasoning MIB Browser Enterprise includes SNMP Manager, SNMP MIB Browser, SNMP Traceroute, SNMP Ping and SNMP Output Viewer. Features: \* Browse and view MIBs (Simple Network Management Protocol) across a LAN or WAN. \* Browse MIBs using a tree view. \* Access object-level information. \* View and edit MIBs. \* SNMP Manager, SNMP MIB Browser, SNMP Traceroute, SNMP Ping and SNMP Output Viewer. \* Run and view: \* Look up device values. \* Run and view: \* Query objects. \* Compare devices. \* Search for device names in various MIBs. \* Create and manage watches. \* Perform commandline operation. \* Create and manage: \* Windows. \* IP / EAPOL frames. \* Discover devices on the network. \* Discover and query SNMP devices. \* Discover user-level objects. \* Discover user-level objects in the MIB Browser. \* Display MIB objects. \* Display SNMP devices. \* View objects for an MIB. \* List all objects in the MIB. \* List sub-objects for an object. \* List all objects in a MIB. \* Display view in an MIB. \* Display view in the MIB Browser. \* Display view and edit in the MIB Browser. \* Access objects and subobjects in an MIB. \* Access view, edit, and delete objects and sub-objects. \* Edit view and delete objects and sub-objects. \* Compare view, edit, and delete objects and sub-objects. \* Run a SNMP command. \* Run a command-line SNMP command. \* Display MIB objects and sub-objects. \* Display MIB objects and subobjects for a given MIB. \* Display objects for

#### What's New in the?

Simple Network Management Protocol (SNMP) is a network management protocol that permits monitoring and management of devices and other resources on the network, such as routers, switches, firewalls, and servers. By using SNMP, systems can exchange information on a wide variety of managed objects without having a protocol-specific application running on each device. What Is iReasoning MIB Browser Enterprise? iReasoning MIB Browser Enterprise is a kind of network management software. It allows you to view and manage many different kinds of SNMP MIBs (Management Information Base) directly. In other words, it will allow you to view and manage many different MIBs. It also has integrated tools that make managing SNMP MIBs easier. It will allow you to view and manage many different SNMP MIBs directly, and it also has integrated tools that make managing SNMP MIBs easier. What Is Mib Browser Enterprise? Mib Browser Enterprise is a free tool which allows you to view and manage many different kinds of SNMP MIBs (Management Information Base) directly. In other words, it will allow you to view and manage many different MIBs. iReasoning MIB Browser Enterprise is a kind of network management software. It allows you to view and manage many different SNMP MIBs (Management Information Base) directly. In other words, it will allow you to view and manage many different MIBs. iReasoning MIB Browser Enterprise is a kind of network management software. It allows you to view and manage many different SNMP MIBs (Management Information Base) directly. In other words, it will allow you to view and manage many different MIBs. iReasoning MIB Browser Enterprise is a kind of network management software. It allows you to view and manage many different SNMP MIBs (Management Information Base) directly. In other words, it will allow you to view and manage many different MIBs. What Is iReasoning MIB Browser Enterprise? Simple Network Management Protocol (SNMP) is a network management protocol that permits monitoring and management of devices and other resources on the network, such as routers, switches, firewalls, and servers. By using SNMP, systems can exchange information on a wide variety of managed objects without having a protocol-specific application running on each device. What Is Mib Browser Enterprise? Mib Browser Enterprise is a free tool which allows you to view and manage many different kinds of SNMP MIBs (Management Information Base) directly. In other words, it will allow you to view and manage many different MIBs. iReasoning MIB Browser Enterprise is a kind of network management software. It allows you to view and manage many different SNMP MIBs (Management Information Base) directly. In other words, it will allow you to view

### System Requirements For IReasoning MIB Browser Enterprise:

To start, you need a GBA emulator to run it. The game is a GBA game. You can run it in the DS, but it doesn't support all the features of the DS, so if you plan to use it to play homebrews, you may need to tweak it. Play! has been developed using Python 3.5.2. The version of Play! you need to run is 1.0.0a.

#### Related links:

http://purosautossandiego.com/?p=29204

 $\underline{https://paatarpaucorlilenl.wixsite.com/subsudistdock/post/mosrille-galaxy-grand-talking-clock-6-7-0-for-pclatest}$ 

https://abaccobaleares.org/wp-content/uploads/2022/06/Portable Magic FAT Recovery.pdf

https://oregonflora.org/checklists/checklist.php?clid=18439

http://bookmanufacturers.org/password-protect-manager-crack-download-x64

https://myvideotoolbox.com/autoredact-plug-in-for-adobe-acrobat-crack-free/

https://wakelet.com/wake/74NIa2CIcH0Cj7k1VYrip

https://www.bigdawgusa.com/wp-content/uploads/2022/06/hedbir.pdf

https://purosautospittsburgh.com/wp-content/uploads/2022/06/charjan.pdf

https://facepager.com/upload/files/2022/06/YLd4SCDPBKziz8mToQhC\_06\_8ed9bc14452b4a4bb0d98e2bdd029ee5\_file.pdf

4/4